# Non-Decimal Units for  $\mu$ <sub>TF</sub>X

Mikkel Eide Eriksen [mikkel.eriksen@gmail.com](mailto:mikkel.eriksen@gmail.com)

September 27, 2023

### **1 Preface**

Many historical unit systems were non-decimal. For example, the Danish rigs- $\text{daler}^1$  $\text{daler}^1$  — where 1 rigsdaler consists of 6 mark, each again consisting of 16 skilling for a total of 96 skilling per rigsdaler — was used from  $1625$  to  $1875$ , when currency was decimalised to the current system of 1 krone  $= 100$   $\phi$ re.

Units for such measures as length, area, weight, and so on were also often non-decimal, and in fact remain so in the few places of the world that have not made the change to the metric system.

The non-decimal numbers were chosen due to their larger number of division factors, which simplified mental arithmetic — eg. when sharing an amount of money or dividing goods.

This package enables creation and configuration of such units to facilitate their presentation in textual and tabular contexts, as well as simple arithmetic.

In order to do this, values are divided into *segments*, which are separated by decimal points: for example, the historical Danish monetary value 1 Rdl.  $2 \cancel{\&} 3 \cancel{\&} 3 \cancel{\&} 3$ is entered as 1.2.3, which the code then formats appropriately.

Issues can be reported at [https://github.com/mikkelee/latex-units/](https://github.com/mikkelee/latex-units/issues) [issues](https://github.com/mikkelee/latex-units/issues) but keep in mind I am not very experienced with  $\mathbb{F}(\mathbb{F}(\mathbf{X}))$ 

<span id="page-0-0"></span><sup>1</sup>[https://en.wikipedia.org/wiki/Danish\\_rigsdaler](https://en.wikipedia.org/wiki/Danish_rigsdaler)

# <span id="page-1-0"></span>**2 Configuration**

The package is configured in the following manner:

```
\texttt{\textbackslash}
```
Where  $\langle options \rangle$  may contain one or more of the following unit systems. See page [16](#page-15-0) for details.

**british** Currencies **danish** Currencies and areas **german** Currencies

Alternately, one may configure new units via  $\nduNewUnit<sup>→P.12</sup>$  $\nduNewUnit<sup>→P.12</sup>$ .

\nduset {\*options*}}

Can be used to set options globally (in the preamble) or locally (in a group). See further documentation for possible keys/values.

# <span id="page-2-1"></span>**3 Usage**

### **3.1 Formatting Values**

The central macro is **\nduValue**. It formats values for display and is configurable in a number of ways.

```
\mathcal{A}unit name<sup>}</sup>[\{options<sup>}</sup>]\{\{value\}
```
Formats  $\langle value \rangle$  according to the setup configured for the  $\langle unit$ *name*), as well as any provided  $\langle options \rangle$ . The number of decimal points and the values between them determine how many and which segments are displayed.

Empty segments are skipped, unless the [replace nil with](#page-4-0)<sup>→ P.5</sup> key is set.

```
Example usage: \nduValue macro
\nduValue{danish rigsdaler}{1.2.3}\\
\nduValue{danish rigsdaler}{1..}\\
\nduValue{danish rigsdaler}{.2.}\\
\nduValue{danish rigsdaler}{..3}\\
1 Rdl. 2\not\!\!\!\!\!/\,\,\, 3 \beta1 Rdl.
2 �
3 �
```
#### <span id="page-3-0"></span>**3.1.1 Options**

**show**=values **show**=values and symbols (initially values and symbols)

**show**=symbols

Changes which information is included in the expansion. Because only those segments with a value will be included, **show**=**symbols** can be used to list the segment units (though if only

one or two is needed, it may be preferable to use  $\nabla \cdot \mathbf{A} \cdot \mathbf{B}$ .

**\nduValue**{danish hartkorn} [show=symbols] {0.0.0.0.0} **\nduValue**{danish hartkorn} [show=symbols]  ${0.0...}$ Td. Skp. Fjk. Alb. § Td. Skp.

See also section [5](#page-11-1) for further discussion on possible options.

```
replace nil with=\langle ... \rangle (no default, initially empty)
treat zero as nil (initially not set)
```
The key **replace nil with** replaces nil (empty) segments with a custom string.

The key **treat zero as nil** replaces 0 with nothing, which in turn means that setting both will replace both zero and nil with the custom string.

These keys also apply in non-tabular contexts, but are probably most useful here.

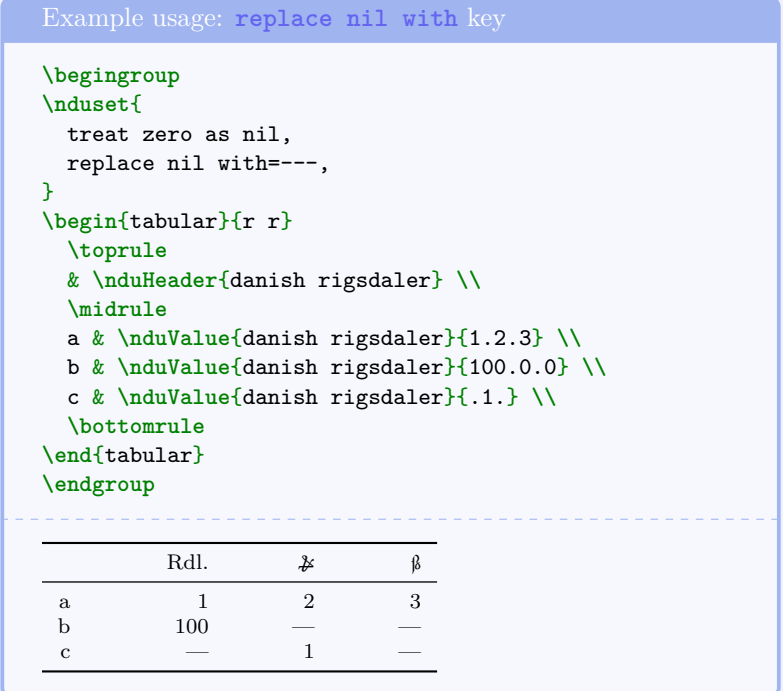

### <span id="page-5-0"></span>**3.2 Tabular Data**

In order to align values in a tabular context, the **aligned** key causes **\nduValue** to wrap each segment in a cell of equal width, using **\makebox**.

Additionally, the **\nduHeader** macro provides a convenient header showing the unit symbols.

All segments will be included in the headers and cells, whether they contain a value or not. If no value is provided for the segment, and no nil replacement is specified with the [replace nil with](#page-4-0)<sup> $\rightarrow$  P.5</sup> key, the cell will be empty.

```
\mathcal{h}_\text{number}\{\text{unit name}\}\[{\text{options}}\]
```
Formats the unit symbols in boxes suitable for a header. See page [12](#page-11-1) for configuration of symbols.

### <span id="page-6-0"></span>**3.2.1 Options**

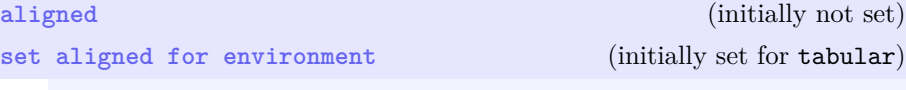

Setting **aligned** will format the presently displayed header in aligned boxes, desirable in tabular contexts.

Additionally, the **set aligned for environment** key can be set to an environment name, causing **aligned** to automatically be set aligned for those enviroments, using **\AtBeginEnvironment**. It can be set multiple times, once for each required environment.

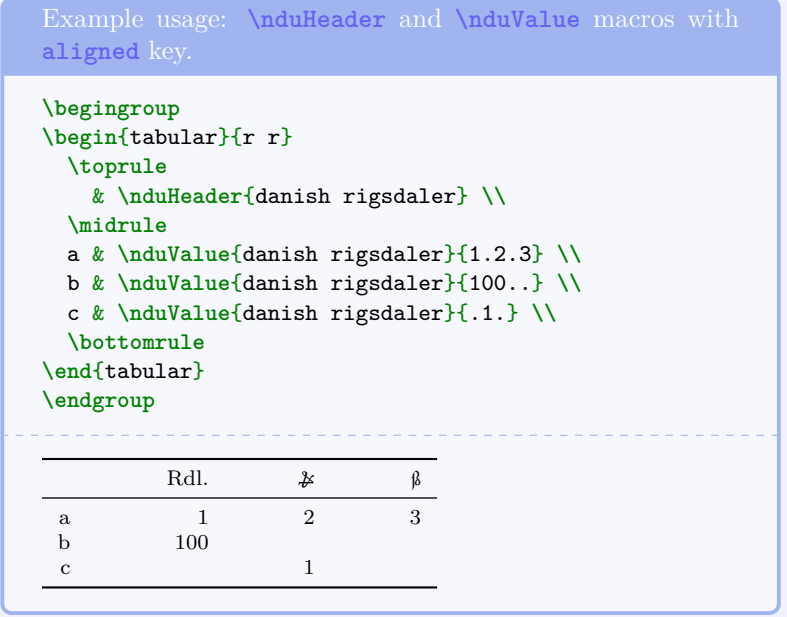

<span id="page-7-0"></span>**cell width=** $\langle length \rangle$  (initially 5em)

Changes the width of each segment.

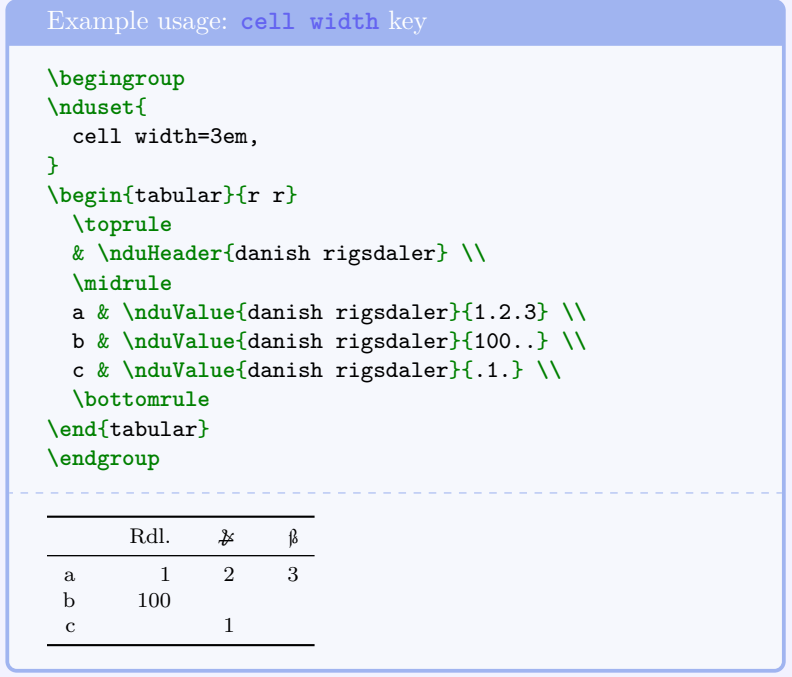

#### <span id="page-8-0"></span>**3.3 Arithmetical Operations**

Basic arithmetic functions can be used to build a result for display. Internally, this is done by converting the value to a representation, which is the total number of the smallest usable unit, eg. 1 Rdl.  $2 \cancel{\ast} 3 \cancel{\ast} 3$  is 131 skilling.

Results can be gathered in two ways, either manually via the **\nduMath** macro, or automatically via the **add to variable** and **subtract from variable** keys, the latter being especially suitable in tabular contexts.

```
\mathcal{h}_\text{number}[\{math] \{ \{ \} \} \{ \} \{ \} \}\n\nduResult{\unit name}{\phi}\
```
The first arguments of **\nduMath** are identical to those of the [\nduValue](#page-2-0)<sup>→ P. 3</sup> macro. In addition, it has  $\langle variable \rangle$  and  $\langle operator \rangle$ (one of  $+ - *$  /) arguments. The first time a variable is used, it is assumed that the value is 0. The given value is then converted to its internal representation and stored in the variable. The command does not expand to any output.

Note that mixing units in the same variable is not currently supported, and will likely give incorrect results.

The **\nduResult** macro takes a stored  $\langle variable \rangle$  and formats it for display in the same way as  $\hat{\text{u}}$ .

Both may be further configured via the  $\langle options \rangle$  in the same way as the other macros.

```
Example usage: \nduMath and \nduResult macros
\nduMath{danish rigsdaler}{example 1}{+}{0.0.10}
\nduMath{danish rigsdaler}{example 1}{+}{..8}
\nduMath{danish rigsdaler}{example 1}{+}{0.2}
\nduMath{danish rigsdaler}{example 1}{+}{0.5.1}
\nduResult{danish rigsdaler}{example 1} % = 1.2.3
```
1 Rdl. 2  $\cancel{\text{*}}$  3  $\cancel{\text{*}}$ 

Example usage: **\nduResult** macro

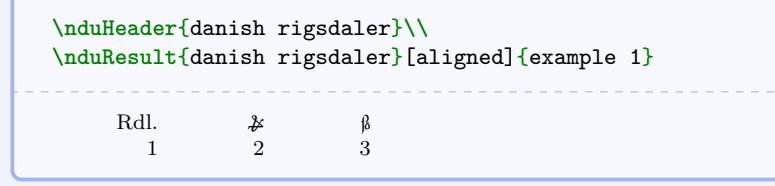

### <span id="page-9-0"></span>**3.3.1 Options**

```
add to variable=\langle ...\ranglesubtract from variable=\langle ...\rangle
```
Setting either of these keys will cause all uses of **\nduValue** in the current group to be added to or subtracted from the variable with the given name.

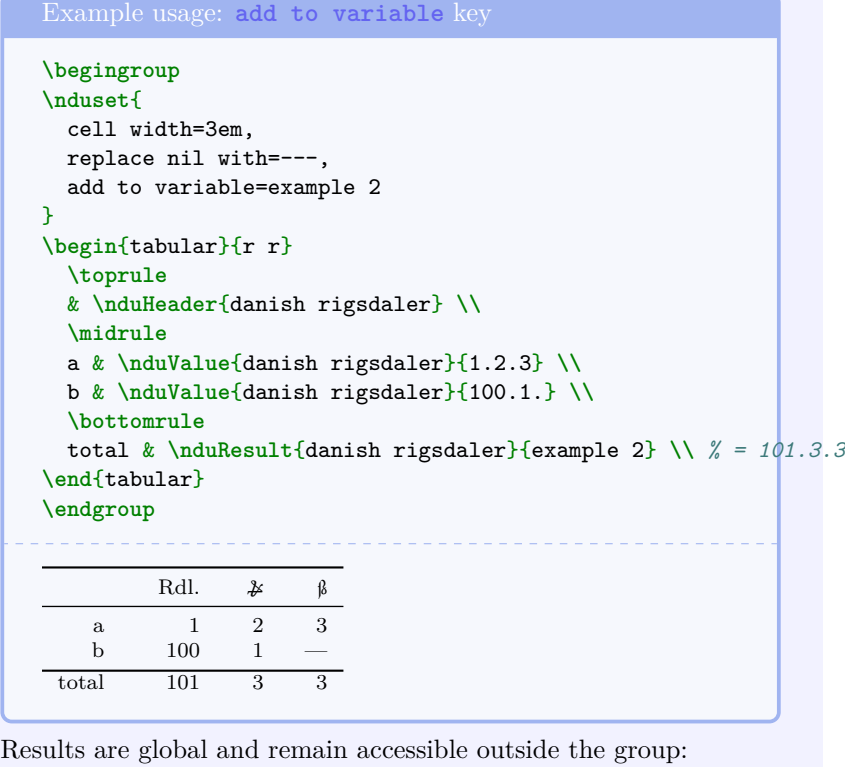

**\nduResult**{danish rigsdaler}{example 2} . 222222

101 Rdl. 3  $\cancel{\pmb{\mathscr{Z}}}$  3  $\cancel{\upbeta}$ 

Adding an additional 15 skilling to the existing result gives:

```
\nduMath{danish rigsdaler}{example 2}{+}{0.0.15}
\nduResult{danish rigsdaler}{example 2} % = 101.4.2
101 Rdl. 4\boldsymbol{\nparallel} 2 \boldsymbol{\upbeta}
```
<span id="page-10-3"></span>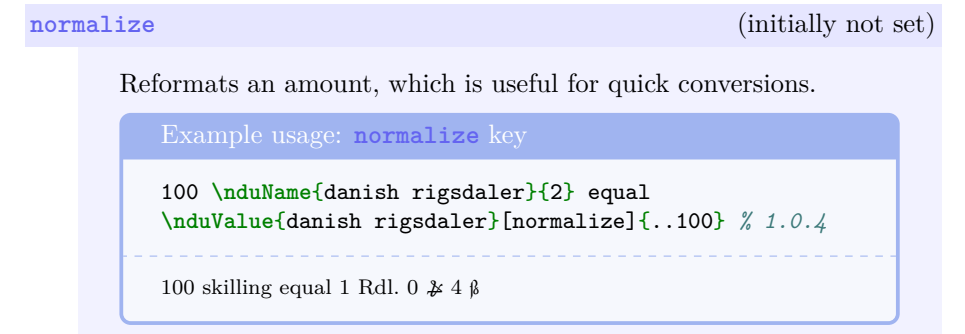

## **4 Accessing Information About Units**

<span id="page-10-1"></span> $\mathcal{m}$ unit name<sup>}</sup>}{*\segment*}}

Expands to the name of the the given segment of the unit. Set by [segment](#page-12-0)  $\langle n \rangle$ /name<sup>→ P. 13</sup>.

```
\nduSymbol{\langle unit \ name \rangle}{\langle segment \rangle}
```
Expands to the symbol of the the given segment of the unit. Set by [segment](#page-13-0)  $\langle n \rangle$ /symbol<sup>→ P. 14</sup>.

<span id="page-10-2"></span>\nduFactor{\*unit name*}}{\segment\}

Expands to the conversion factor of the the given segment of the unit, ie. how many of the underlying segment the given segment consists of.

That is, 1 **\nduName**{danish rigsdaler}{0} consists of **\nduFactor**{danish rigsdaler}{1} **\nduName**{danish rigsdaler}{1}.

That is, 1 rigsdaler consists of 6 mark.

# <span id="page-11-3"></span><span id="page-11-1"></span>**5 Creating New Units**

If the included units are not suitable, more can be created. Pull requests are also welcome at <https://github.com/mikkelee/latex-units>.

```
\nduNewUnit{\unit name}}{\key/value pairs}}
```
Units can have up to 7 segments, numbered  $\langle 0.6 \rangle$ . The left-most segment, that is, the *top* or *root* segment, is numbered 0. The numeral part of the below key paths **segment 0/** can be any integer up to 6, ie. **segment 6/**. The internal number of segments is determined by how many name keys are created. See below for available settings.

```
\nduNewMacro{\unit name}}[\/\key/value pairs}]{\/\/\control sequence}}
```
It is possible to create shortcut macros for commonly used  $\langle unit$ *name*'s with optional overriding options.

These macros take the same arguments as the full **[\nduValue](#page-2-0)**<sup>→P.3</sup> macro, except without the first argument (ie. the name of the unit).

```
\nduNewMacro{rigsdaler.mark.skilling}
  [unit groups/rigsdaler.mark.skilling/segment 0/symbol={R\textsuperscript{dl}}]
  {myRdl}
\myRdl{1.2.3}
1 R<sup>dl</sup> 2 \cancel{\pmb{\ast}} 3 \cancel{\beta}
```
#### <span id="page-12-1"></span>**5.0.1 Options**

```
segment separator=\langle ... \rangle (initially ~)
```
When displaying a value, this string will be inserted between each segment.

```
\nduValue{danish hartkorn}[
     show=values,
     segment separator=.
  ]
  {1.2.3.4}
\nduValue{danish rigsdaler}
  [segment separator={---}]
  {1.2.3}
1.2.3.4
1 Rdl.—2 \mathcal{L}{\longrightarrow}3 \upbeta
```

```
restrict segment depth=\langle \text{integer} \rangle (initially no restriction)
```
When calculating or displaying a value, only the segments up to and including  $\langle integer \rangle$  will be considered.

In this document, the depth has been globally set to 2 for **danish rigsdaler**, but the older historical sub-unit penning can be included by locally setting the depth to 3 (or indeed not restricting it globally).

```
\nduValue{danish rigsdaler}
   [restrict segment depth=3]
   {1.2.3.4}
1 Rdl. 2 \cancel{\text{*}} 3 \cancel{\text{6}} 4 \cancel{\text{8}}
```
<span id="page-12-0"></span>**segment**  $\langle n \rangle$ /name= $\langle name \rangle$  (no default, initially undefined)

Gives the proper name of the segment's unit. Used internally to determine how many segments the unit contains. Can be accessed with by  $\nduName^{-P.11}$  $\nduName^{-P.11}$ .

#### <span id="page-13-4"></span><span id="page-13-0"></span>**segment**  $\langle n \rangle$ /symbol= $\langle symbol \rangle$  (no default, initially undefined)

Configures a symbol displaying the unit. This is used in **\nduHeader** and is also available via **\nduSym** when defining the [segment](#page-13-1)  $\langle n \rangle$ [/display](#page-13-1) (see below).

If none is configured, an attempt to look up a common symbol by its name is made. These can be configured with  $?? \rightarrow P. ??$ .

<span id="page-13-3"></span><span id="page-13-2"></span>**segment**  $\langle n \rangle$ /prefix= $\langle ... \rangle$  (initially set to {}) **segment**  $\langle n \rangle / \text{suffix} = \dots$  (initially set to { **\nduSym**})

When displaying a value, segments will be wrapped between the  $\langle prefix \rangle$  and  $\langle suffix \rangle$ .

The macro **\nduSym** is available here to show the symbol configured for the segment.

<span id="page-13-1"></span> $s$ egment  $\langle n \rangle$ /display={ $\langle prefix \rangle$ }{ $\langle suffix \rangle$ }

Sets both [segment](#page-13-3)  $\langle n \rangle$ /prefix and segment  $\langle n \rangle$ /suffix at the same time.

<span id="page-14-0"></span>**segment**  $\langle n \rangle$ /factor= $\langle \text{integer} \rangle$  (no default, initially undefined)

The conversion factor of a segment is how many of the underlying segment the given segment consists of. This is used in the math macros, in order to calculate the correct segment values. Can be accessed via  $\hat{\text{hadufactor}}$ <sup>-P. 11</sup>.

These keys can of course also be set temporarily in **[\nduValue](#page-2-0)**  $\real^p.3$ 

```
\nduValue{danish rigsdaler}
  [segment 1/symbol=Mk.]
  {.9.}
\nduValue{danish rigsdaler}
  [segment 0/display={}{~Rigsdaler og}]
  {1.2.3}\nduValue{danish rigsdaler}[
    segment separator={---},
    segment 0/display={(}{)},
    segment 1/display={[}{]},
    segment 2/display={\{}{\}},
  ]
  {1.2.3}9 Mk.
1 Rigsdaler og 2\mathcal{\ncong} 3\mathcal{\beta}(1)—[2]—{3}
```
**create macro named=** $\langle control \ sequence \rangle$  (no default, initially empty)

Units may provide a default shortcut macro, for example the **danish rigsdaler** unit configures **\rdl**.

This is done via  $\nabla\Phi$  which describes the arguments of the resulting macros.

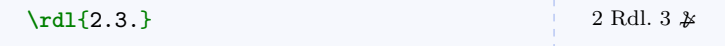

# <span id="page-15-1"></span><span id="page-15-0"></span>**6 Included Units**

On the following pages are the units included with the package.

```
Listing of units loaded with the british option
%%% CURRENCY %%%%%%%%%%%%%%%%%%%%%%%%%%%%%%%%%%%%%%%%%%%%%%%%%%
% https://en.wikipedia.org/wiki/£sd
\nduBaseUnits{%
        pound sterling={%
                symbol=£,
                display={\nduSym}{},
        },
        shilling={%
                symbol=s,
                factor=20 per pound sterling,
                display={}{\nduSym},
        },
        penny={%
                symbol=d,
                factor=12 per shilling,
                display={}{\nduSym},
        },
}
\nduAliases{%
        british pound sterling lsd={%
                units=pound sterling.shilling.penny,
                segment separator={. },
        },
}
```
<span id="page-16-0"></span>Listing of units loaded with the **danish** option

```
%%% CURRENCY %%%%%%%%%%%%%%%%%%%%%%%%%%%%%%%%%%%%%%%%%%%%%%%%%%
\nduBaseUnits{%
       rigsbankdaler={%
                symbol=Rbd.,
       },
       rigsdaler={%
                symbol=Rdl.,
       },
       sletdaler={%
                symbol=Sldl.,
       },
       speciedaler={%
                symbol=Spdl.,
       },
       ort={symbol=Ort,factor=4 per rigsdaler},
       mark={%
                symbol=Mk.,
                factor=6 per rigsdaler,
                factor=4 per sletdaler,
       },
        skilling={%
                symbol=Sk.,
                factor=16 per mark,
                factor=24 per ort,
                factor=84 per speciedaler,
                factor=96 per rigsbankdaler,
       },
       hvid={%
                symbol=Hvid,
                factor=3 per skilling,
       },
       penning={%
                symbol=Pg.,
                factor=4 per hvid,
                factor=12 per skilling,
       },
}
\nduAliases{%
       danish rigsbankdaler={%
                units=rigsbankdaler.skilling,
                macro={rbd}{%
                        normalize,
                        treat zero as nil
                },
       },
```

```
danish rigsdaler={%
                units=rigsdaler.mark.skilling.penning,
                macro={rdl}{%
                        normalize,
                        treat zero as nil
                },
        },
        danish sletdaler={%
                units=sletdaler.mark.skilling.penning,
                macro={sldl}{%
                        normalize,
                        treat zero as nil
                },
        },
}
%%%% AREA %%%%%%%%%%%%%%%%%%%%%%%%%%%%%%%%%%%%%%%%%%%%%%%%%%%%%
\nduBaseUnits{%
        tønde={%
                symbol=Td.,
        },
        skæppe={%
                symbol=Skp.,
                factor=8 per tønde,
        },
        fjerdingkar={%
                symbol=Fjk.,
                factor=4 per skæppe,
        },
        album={%
                symbol=Alb.,
                factor=3 per fjerdingkar,
        },
        penning/factor=4 per album, % penning symbols defined under currency
}
\nduAliases{%
        danish hartkorn={%
                units=tønde.skæppe.fjerdingkar.album.penning,
                macro={hartkorn}{%
                        normalize,
                        treat zero as nil
                },
        },
}
```

```
%%%% WEIGHT %%%%%%%%%%%%%%%%%%%%%%%%%%%%%%%%%%%%%%%%%%%%%%%%%%%
\nduBaseUnits{%
       skippund={%
                symbol=Spd.,
       },
       lispund={%
                symbol=Lpd.,
                factor=20 per skippund,
       },
       skaalpund={%
                symbol=Pd.,
                factor=16 per lispund,
       },
}
\nduAliases{%
       danish pund={%
                units=skippund.lispund.skaalpund,
                macro={pund}{%
                        normalize,
                        treat zero as nil
                },
       },
}
```
Listing of units loaded with the **german** option

```
%%% CURRENCY %%%%%%%%%%%%%%%%%%%%%%%%%%%%%%%%%%%%%%%%%%%%%%%%%%
```

```
\nduBaseUnits{%
        reichsthaler={%
                symbol=Rthl., % \mufi{reichtalold}
        },
        groschen={%
                symbol=Gr., % \mufi{grosch}
                factor=30 per reichsthaler,
        },
        pfennig={%<br>symbol=Pf.,
                                     symbol=Pf., % \mufi{20B0}
                factor=12 per groschen,
        },
}
\nduAliases{%
        german reichsthaler={%
```
units=reichsthaler.groschen.pfennig,

}

},

# **Index**

add to variable key, [9](#page-8-0) aligned key, [6](#page-5-0) british key, [2,](#page-1-0) [15](#page-14-0) cell width key, [7](#page-6-0) create macro named key, [14](#page-13-4) danish key, [2,](#page-1-0) [16](#page-15-1) german key, [2,](#page-1-0) [17](#page-16-0) Keys add to variable, [9](#page-8-0) aligned, [6](#page-5-0) british, [2,](#page-1-0) [15](#page-14-0) cell width, [7](#page-6-0) create macro named, [14](#page-13-4) danish, [2,](#page-1-0) [16](#page-15-1) german, [2,](#page-1-0) [17](#page-16-0) replace nil with, [4](#page-3-0) restrict segment depth, [12](#page-11-3) segment  $\langle n \rangle$ /display, [13](#page-12-1) segment  $\langle n \rangle$ /factor, [13](#page-12-1) segment  $\langle n \rangle$ /name, [12](#page-11-3) segment  $\langle n \rangle$ /symbol, [13](#page-12-1) segment separator, [12](#page-11-3) set aligned for environment, [6](#page-5-0) show, [4](#page-3-0) subtract from variable, [9](#page-8-0) treat zero as nil, [4](#page-3-0) \nduCommonFactors, [11](#page-10-3) \nduCommonSymbols, [11](#page-10-3) \nduFactor, [10](#page-9-0) \nduHeader, [6,](#page-5-0) [13](#page-12-1) \nduMath, [8](#page-7-0) \nduName, [10](#page-9-0) \nduNewMacro, [11](#page-10-3) \nduNewUnit, [11](#page-10-3) \nduResult, [8](#page-7-0) \nduset, [2](#page-1-0) \nduSym, [13](#page-12-1) \nduSymbol, [10](#page-9-0) \nduValue, [3,](#page-2-1) [6](#page-5-0)

restrict segment depth key, [12](#page-11-3) segment  $\langle n \rangle$ /display key, [13](#page-12-1) segment  $\langle n \rangle$ /factor key, [13](#page-12-1) segment  $\langle n \rangle$ /name key, [12](#page-11-3) segment  $\langle n \rangle$ /symbol key, [13](#page-12-1) segment separator key, [12](#page-11-3) set aligned for environment key, [6](#page-5-0) show key, [4](#page-3-0) subtract from variable key, [9](#page-8-0)

treat zero as nil key, [4](#page-3-0)

\usepackage, [2](#page-1-0)

replace nil with key, [4](#page-3-0)